# **Foreman - Bug #78**

# **Puppet reports fails with 0.24.4-5 master**

11/12/2009 08:38 PM - Benoit CATTIE

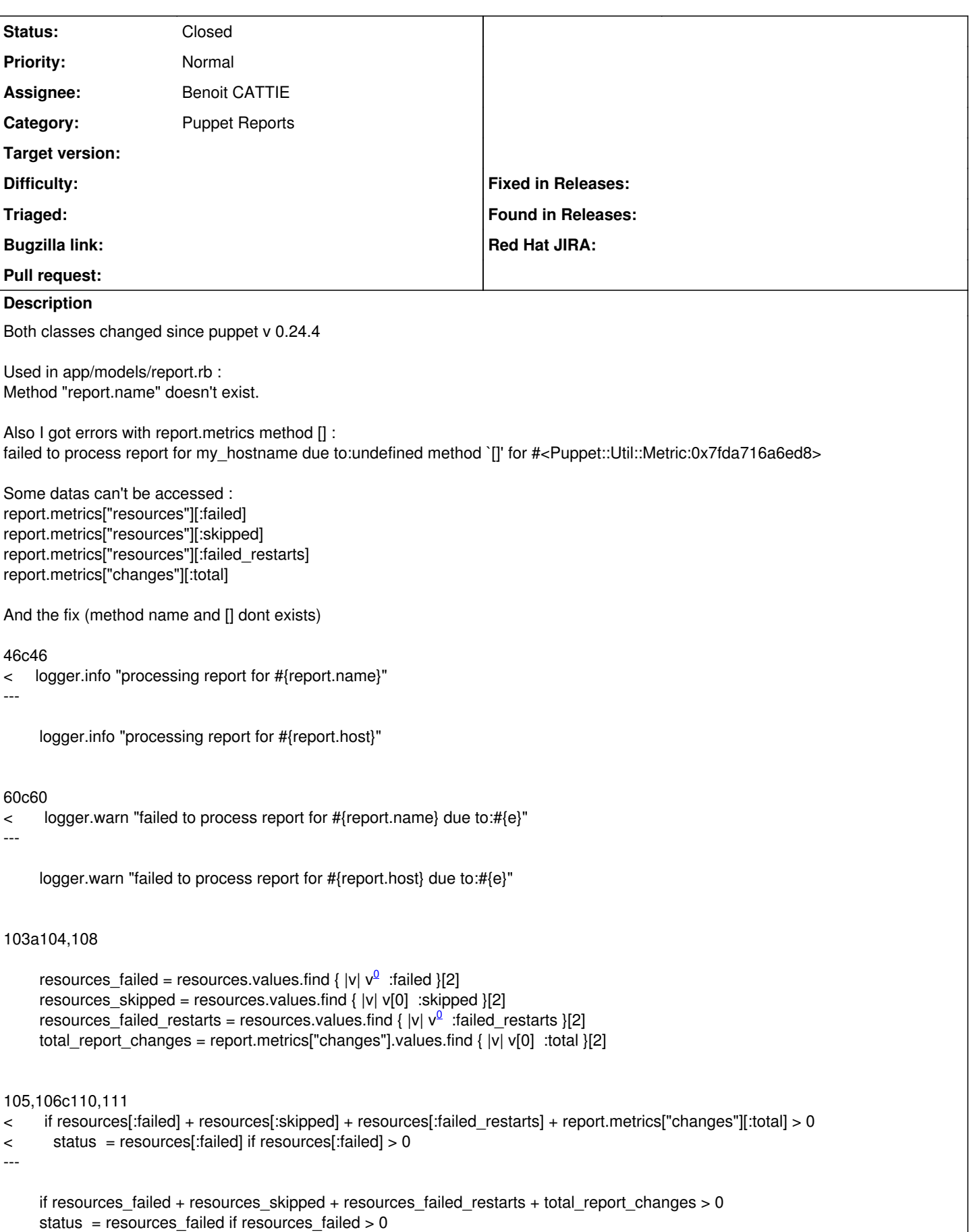

110c115 < status |= resources[:skipped] if resources[:skipped] > 0 and report.logs.size >0 -- status |= resources\_skipped if resources\_skipped > 0 and report.logs.size >0 112c117 < status |= resources[:failed\_restarts] << 24 if resources[:failed\_restarts] > 0 -- status |= resources\_failed\_restarts << 24 if resources\_failed\_restarts > 0 122c127 < log.metrics[type][name] -- log.metrics[type].values.find {  $|v|$   $v^0 =$  $v^0 =$  $v^0 =$  name }[2] **Related issues:** Blocked by Foreman - Refactor #80: Reports data should be accessed in a simpl... **Closed 11/17/2009**

#### **History**

#### **#1 - 11/12/2009 08:40 PM - Benoit CATTIE**

*- File report.rb.patch added*

Hum better with a file :)

#### **#2 - 11/15/2009 01:34 PM - Ohad Levy**

- *Subject changed from Puppet::Transaction::Report and Puppet::Util::Metric changes to Puppet reports fails with 0.24.4 master*
- *Status changed from New to Assigned*
- *Target version set to 0.1-3*

#### **#3 - 12/07/2009 06:23 AM - Ohad Levy**

- *Status changed from Assigned to Ready For Testing*
- *Assignee changed from Ohad Levy to Benoit CATTIE*

I've made a few changes, can you test it with the version in edge branch works? <http://github.com/ohadlevy/foreman/tree/edge>

Thanks

#### **#4 - 12/08/2009 03:32 AM - Ohad Levy**

*- Subject changed from Puppet reports fails with 0.24.4 master to Puppet reports fails with 0.24.4-5 master*

#### **#5 - 12/10/2009 07:32 AM - Ohad Levy**

*- Target version changed from 0.1-3 to 0.1-4*

waiting for feedback, pushing a version for now

#### **#6 - 12/10/2009 12:43 PM - Benoit CATTIE**

Hi

i just migrate to puppet 0.25.

i can't test anymore with 0.24.4

Sorry

### **#7 - 01/06/2010 03:56 AM - Ohad Levy**

*- Target version deleted (0.1-4)*

## **#8 - 09/19/2010 03:58 PM - Ohad Levy**

*- Status changed from Ready For Testing to Closed*

### **Files**

report.rb.patch Benoit CATTIE